## SAP ABAP table RVDDOCUTYP {IS-IS: Document type}

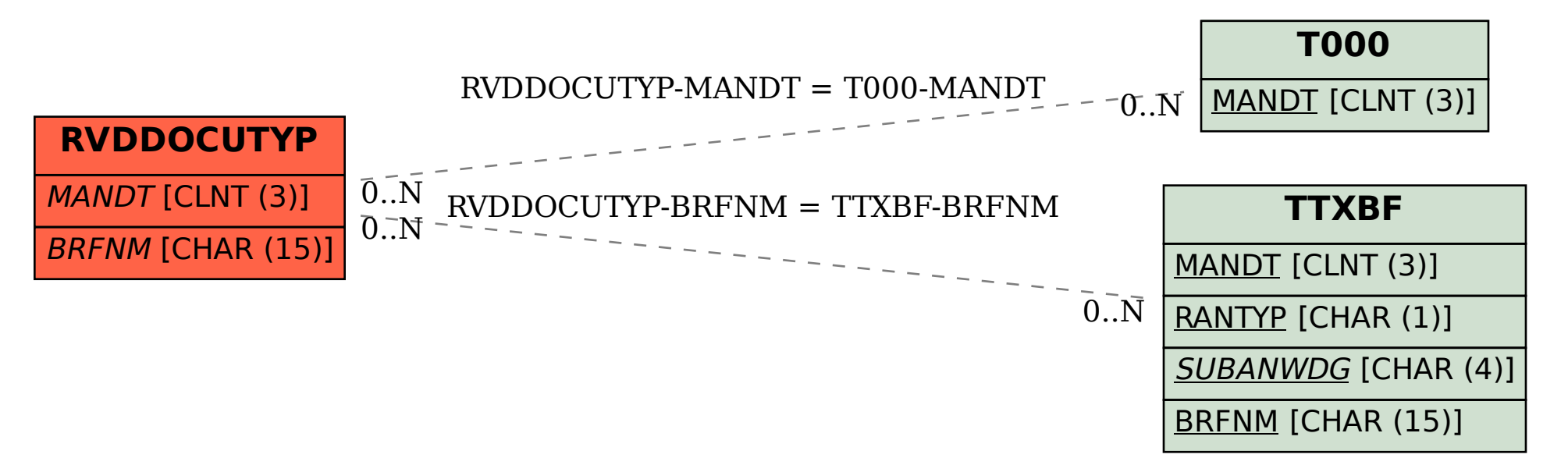